## **Window Segment Enumeration Script API**

TPAC 2020 Zouhir Chahoud, Microsoft

#### Form-factor overview

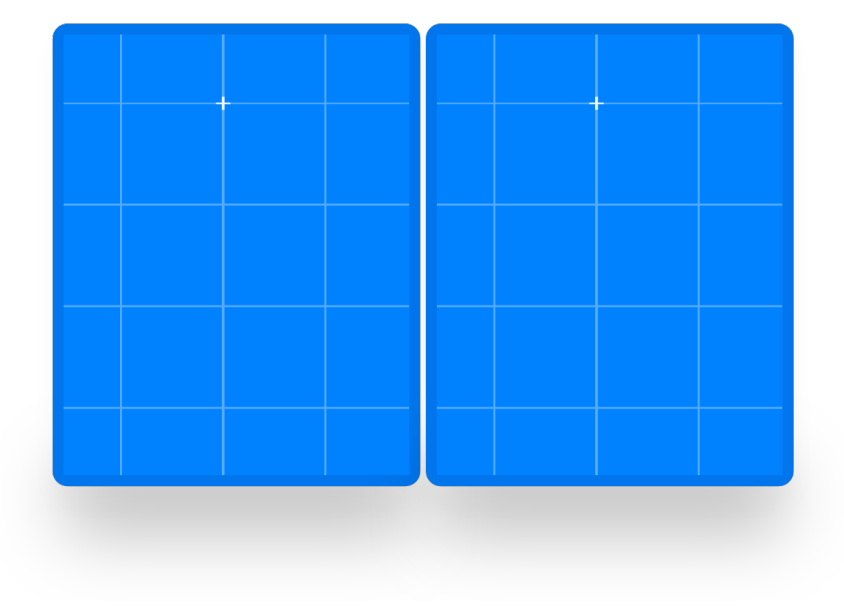

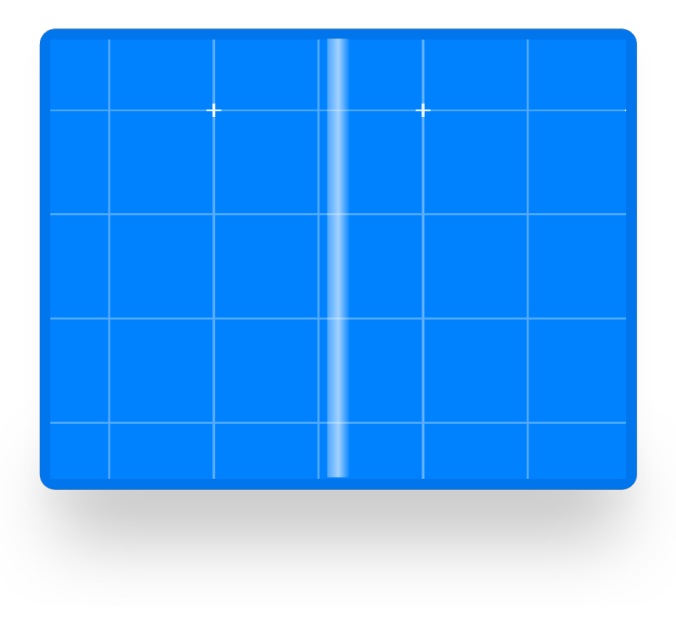

- 2 Physical screens
- 1 "fold"
- 2 logical display regions
- 1 Physical screen
- 1 "fold"
- 2 logical display regions

#### Use-cases overview

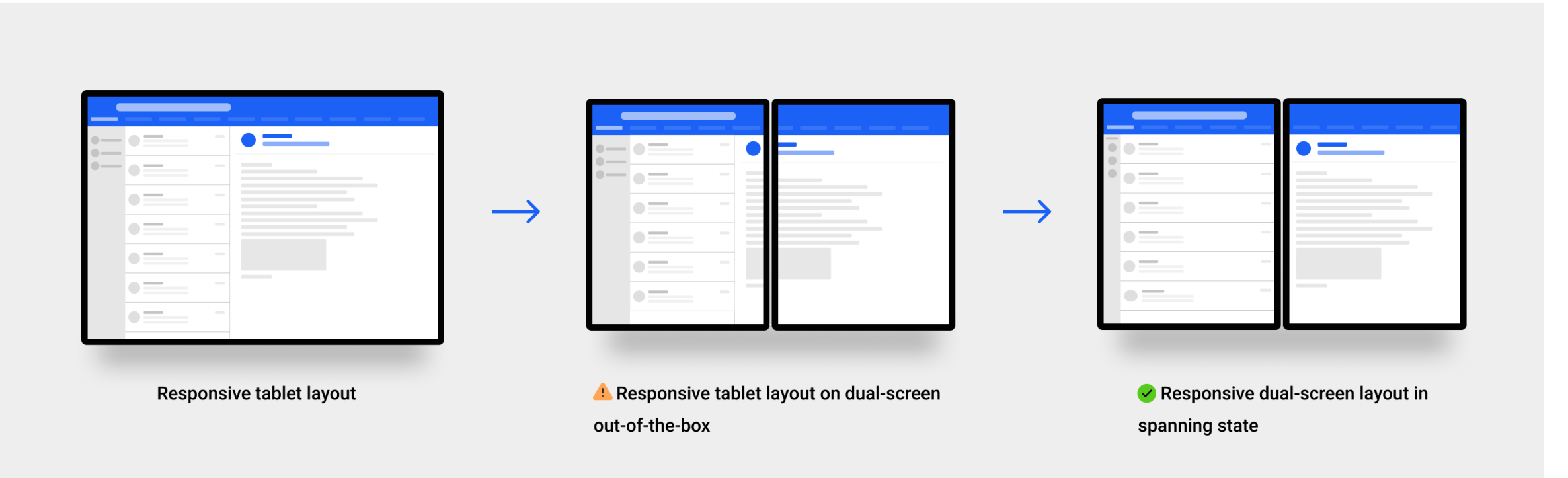

**Reading mail view** wide contiguous screen vs dual-screen out-of-the-box vs dual-screen enhanced

#### Use-cases overview

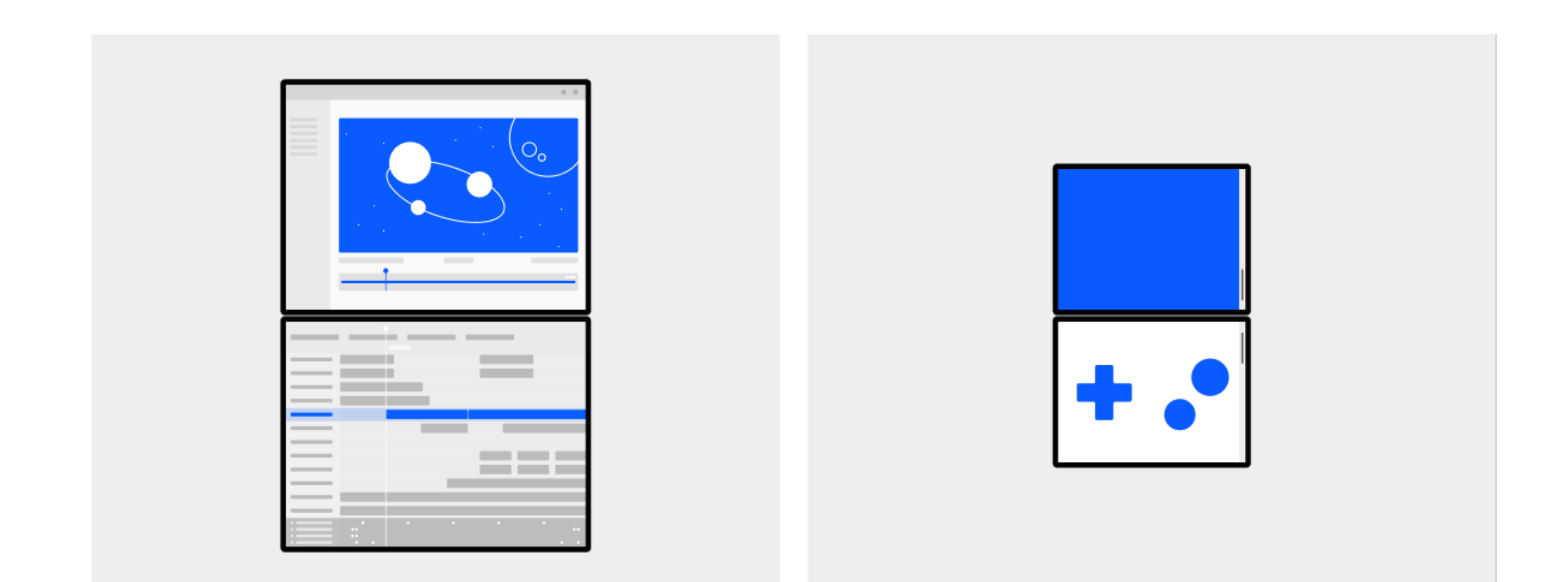

```
The `getWindowSegments` API
```

```
const segments = window.getWindowSegments();
```
console.log(segments.length); *// 1*

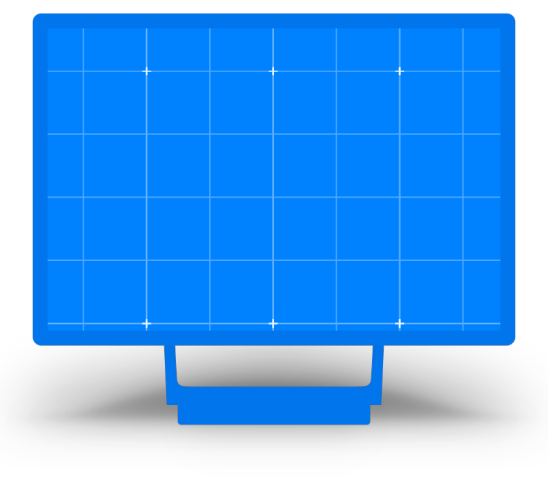

```
The `getWindowSegments` API
```

```
const segments = window.getWindowSegments();
```
console.log(segments.length); *// 2*

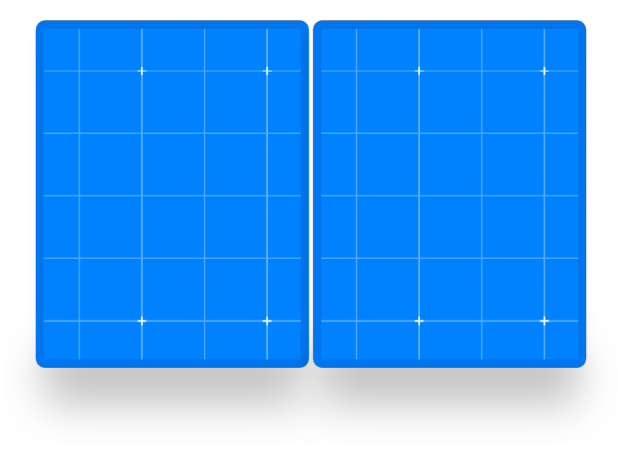

#### The `getWindowSegments` API Lifetime

```
window.addEventListener("resize", function() {
    const segments = window.getWindowSegments();
    console.log(segments.length); // 1
});
```
#### Differences?

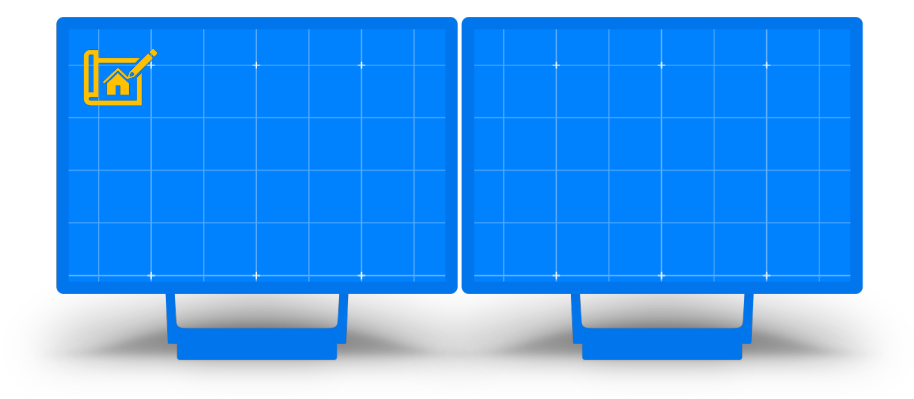

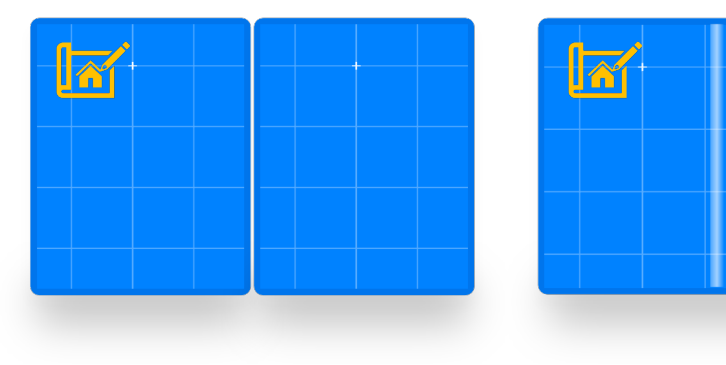

#### Difference 1: Window Manager Behavior

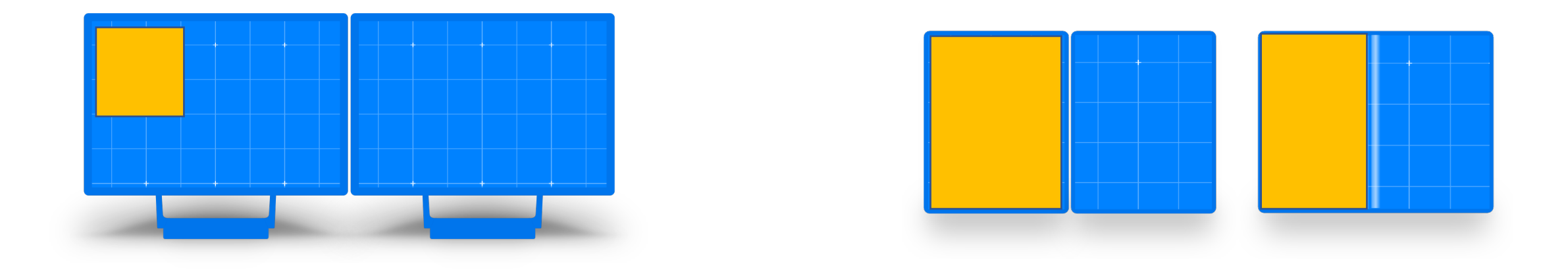

User action: maximize window

#### Difference 1: Window Manager Behavior

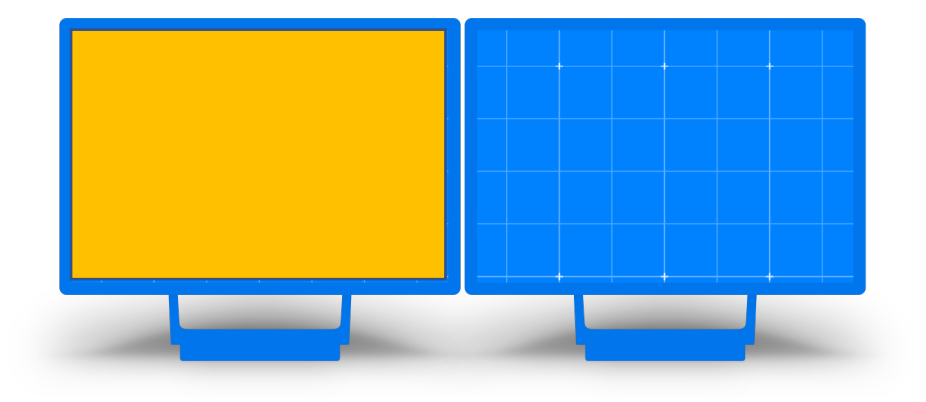

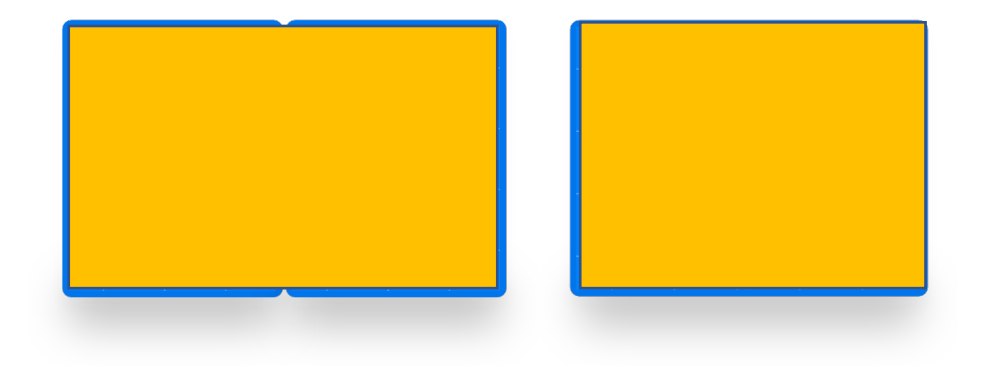

#### Spanning: A New Semantic Window Mode

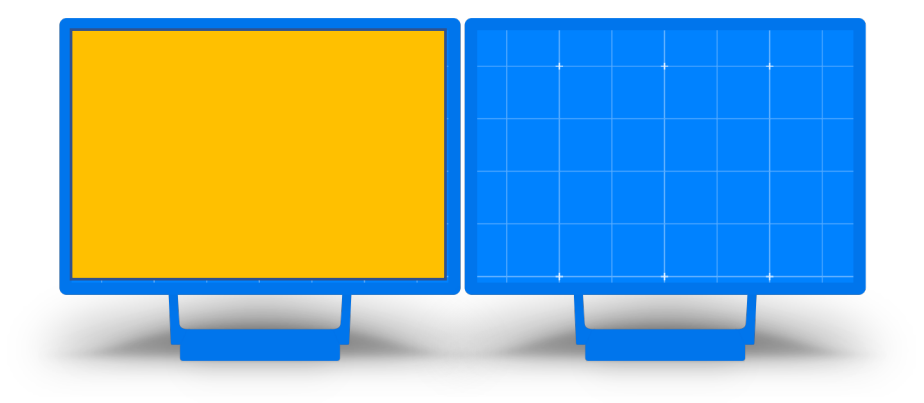

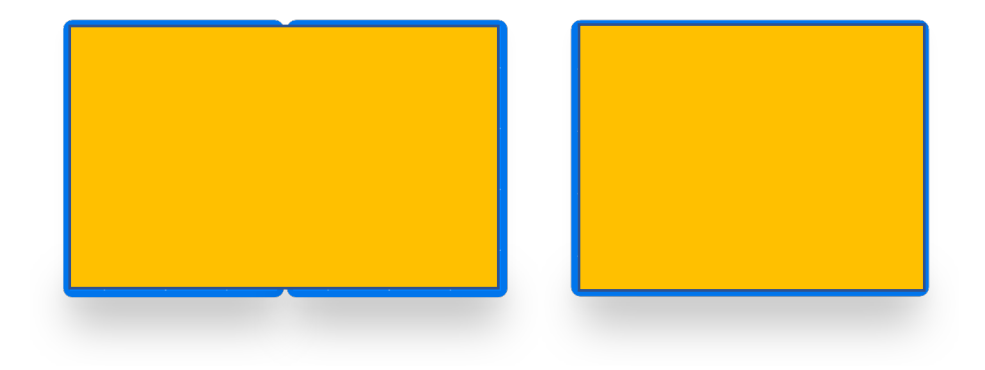

#### Difference 2: Use-cases & Customer Requests

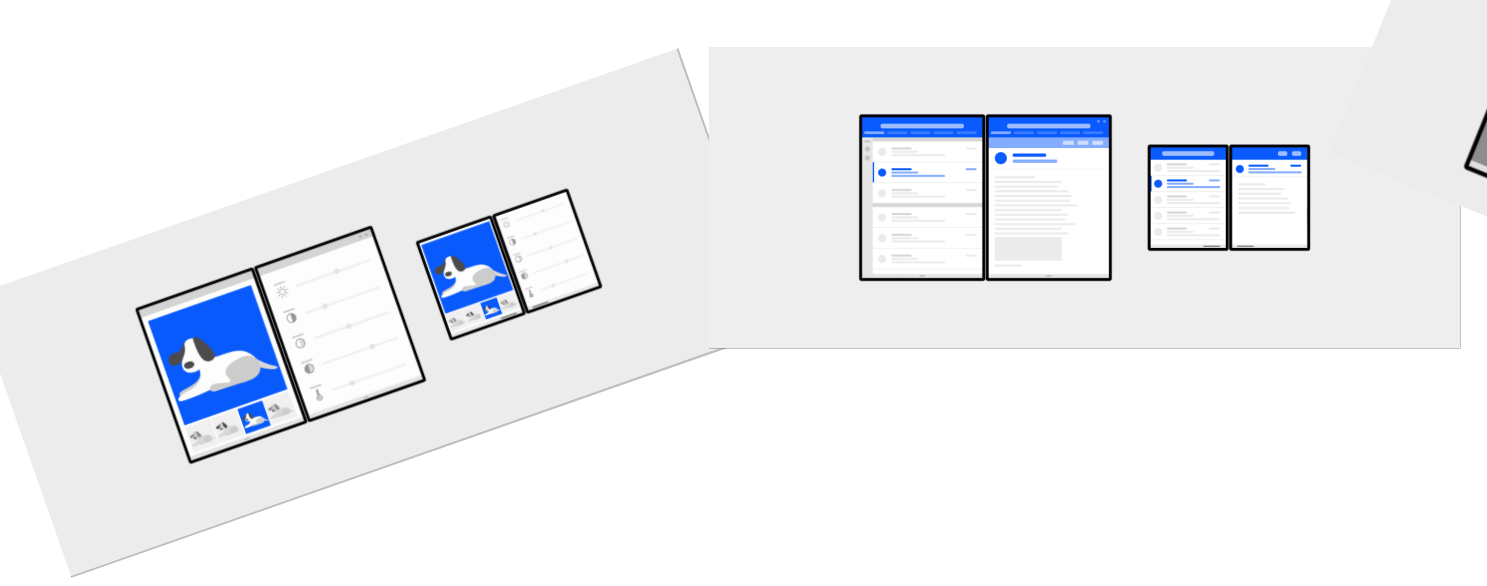

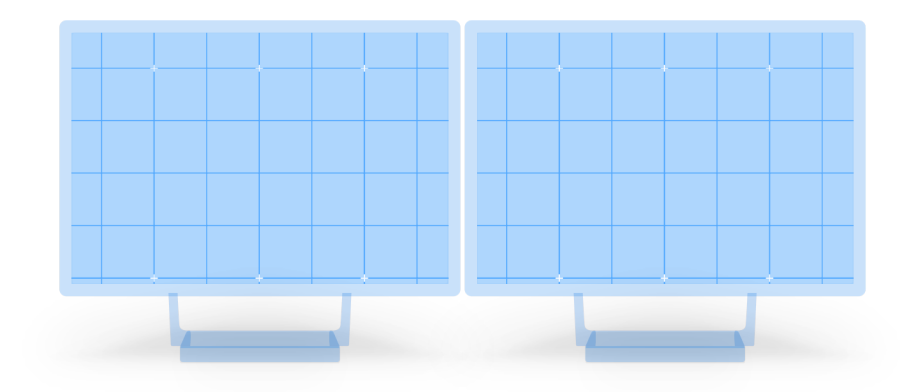

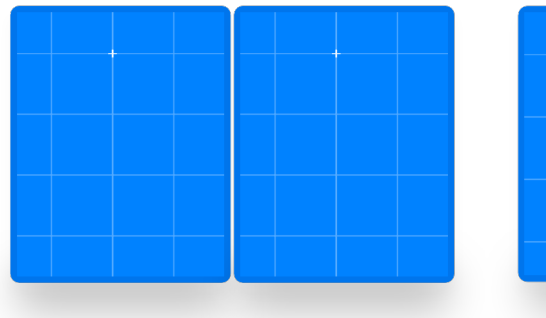

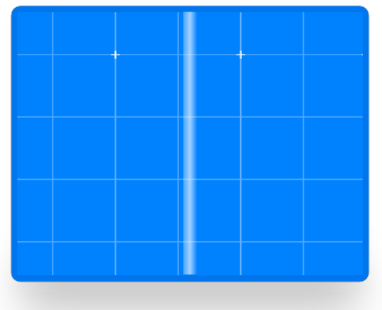

#### Goals

We don't want to create new, redundant concepts

We don't want to optimize for a problem that does not exist.

We want the Web to be as prepared as native for this new form-factor.

# W3C

## THANK YOU

## Questions or feedback?